### **OPIS PRZEDMIOTU ZAMÓWIENIA**

### **dotyczy dostawy sprzętu komputerowego wraz z urządzeniami peryferyjnymi oraz mobilnego sprzętu nagłaśniającego na potrzeby Powiatowego Zakładu Aktywności Zawodowej w Suchowoli**

na potrzeby postępowania o udzielenie zamówienia publicznego w trybie podstawowym, o którym mowa w art. 275 pkt 1 ustawy z dnia 11 września 2019 r. prawo zamówień publicznych (Dz. U. z 2021 r. poz. 1129 i 1598), zwanej dalej ,,ustawą pzp" na dostawę sprzętu komputerowego wraz z urządzeniami peryferyjnymi oraz mobilnego sprzętu nagłaśniającego na potrzeby Powiatowego Zakładu Aktywności Zawodowej w Suchowoli.

#### Uwaga!

1. Należy sugerować się funkcjami podanymi w wyszczególnionych parametrach.

2. Zaoferowany przez Wykonawcę przedmiot musi spełniać minimalne wymagania postawione w tabeli poniżej.

### **3. Zamawiający żąda złożenia wraz z ofertą przedmiotowych środków dowodowych i nie przewiduje ich uzupełniania.**

4. Wykaz przedmiotowych środków dowodowych znajduje się w Rozdziale XVII SWZ.

### **Szczegółowe wymagania w zakresie parametrów technicznych przedmiotu zamówienia.**

### **I CZĘŚĆ ZAMÓWIENIA WYKAZ SPRZĘTU ELEKTRONICZNEGO – KOMPUTERY ORAZ URZĄDZENIA PERYFERYJNE**

### **1) Komputer przenośny - laptop – 3 szt.**

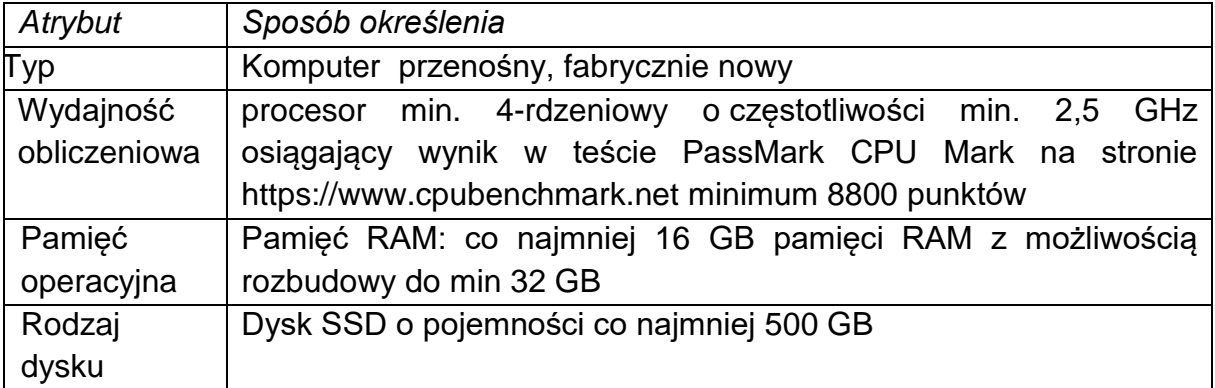

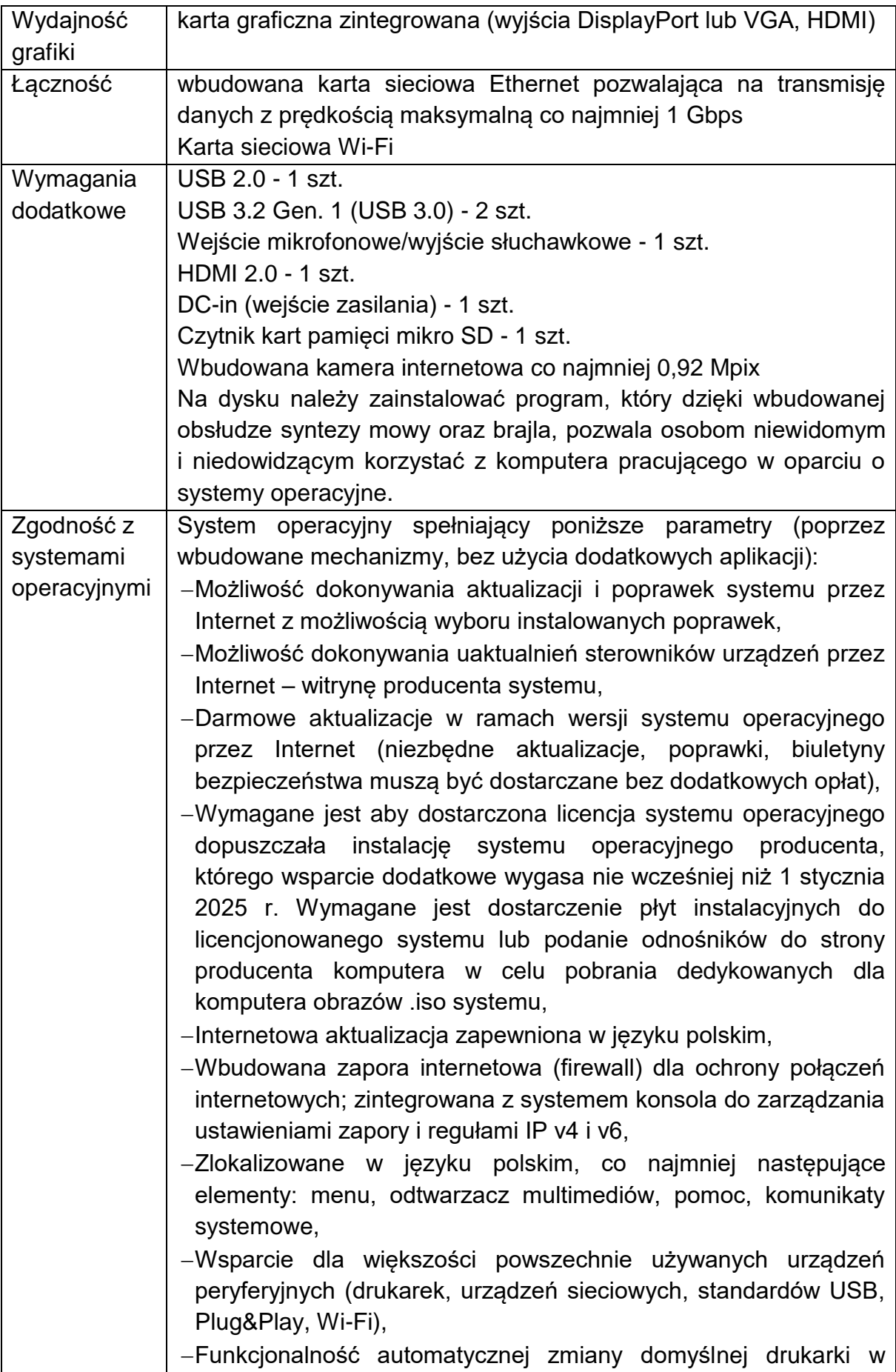

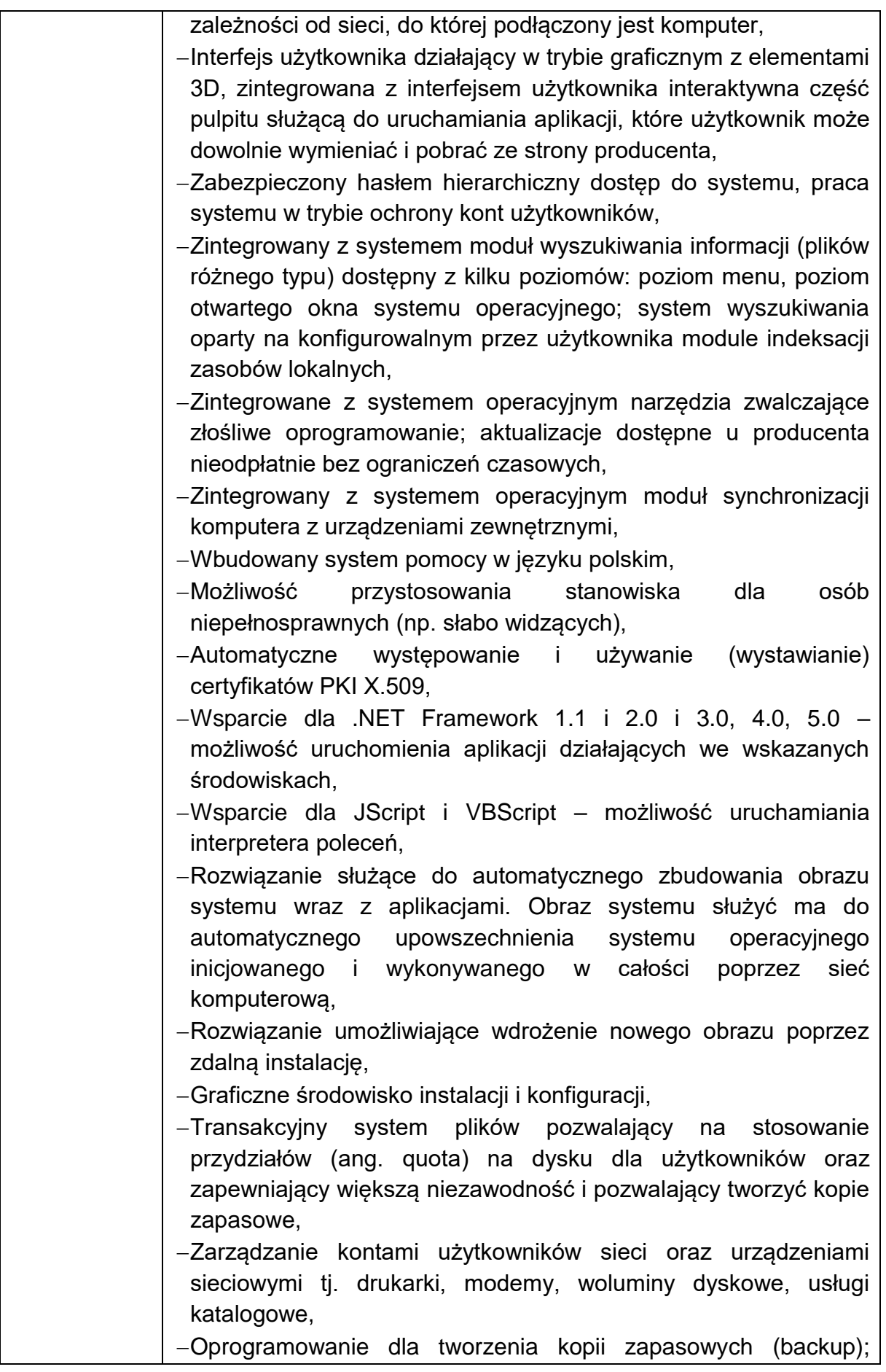

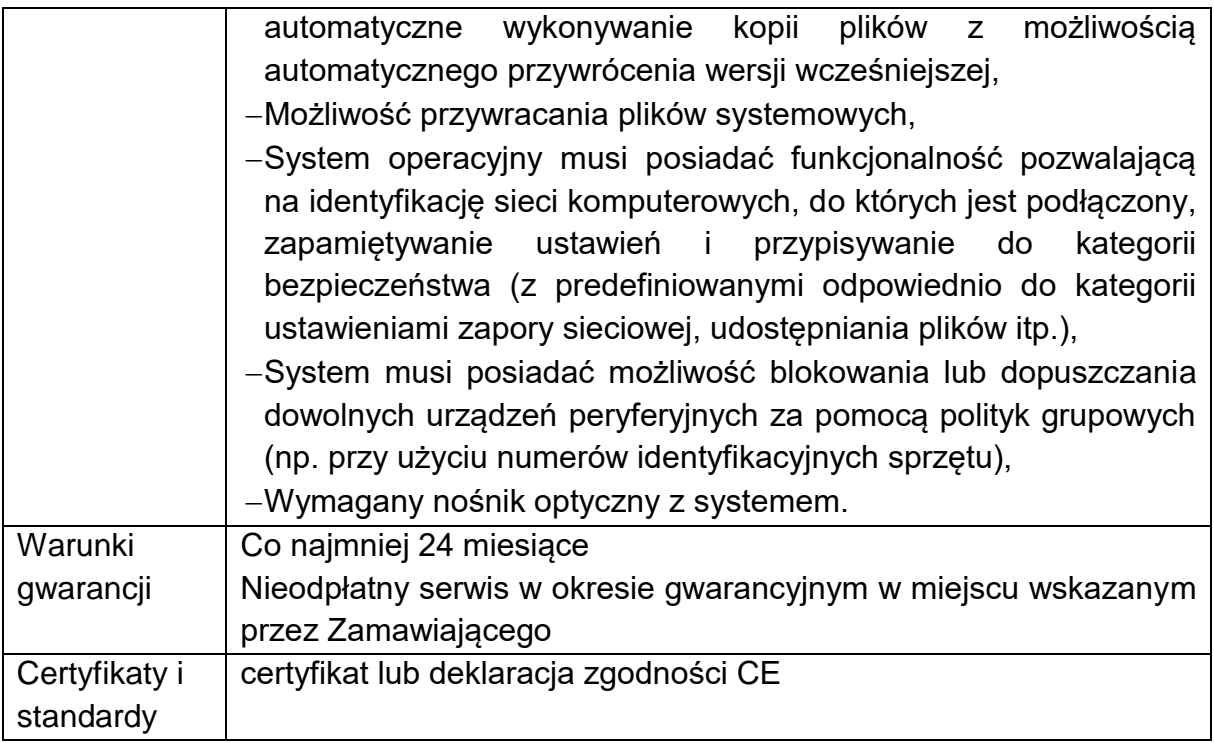

### **2) Stacja dokująca – 3 szt.**

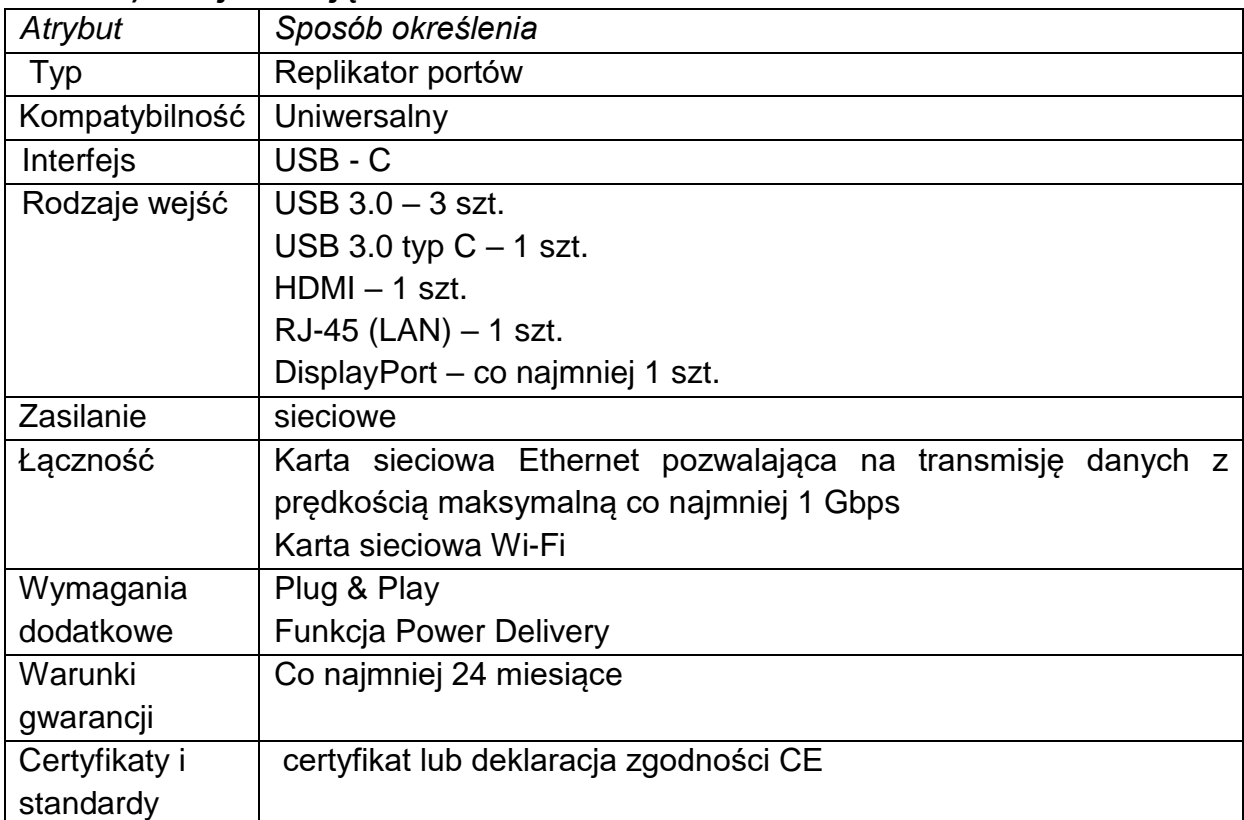

### **3) Oprogramowanie - pakiet biurowy – 3 szt.**

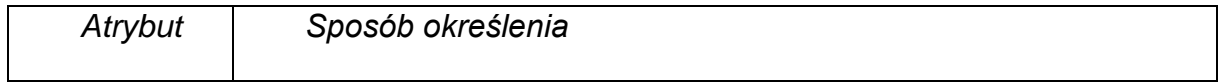

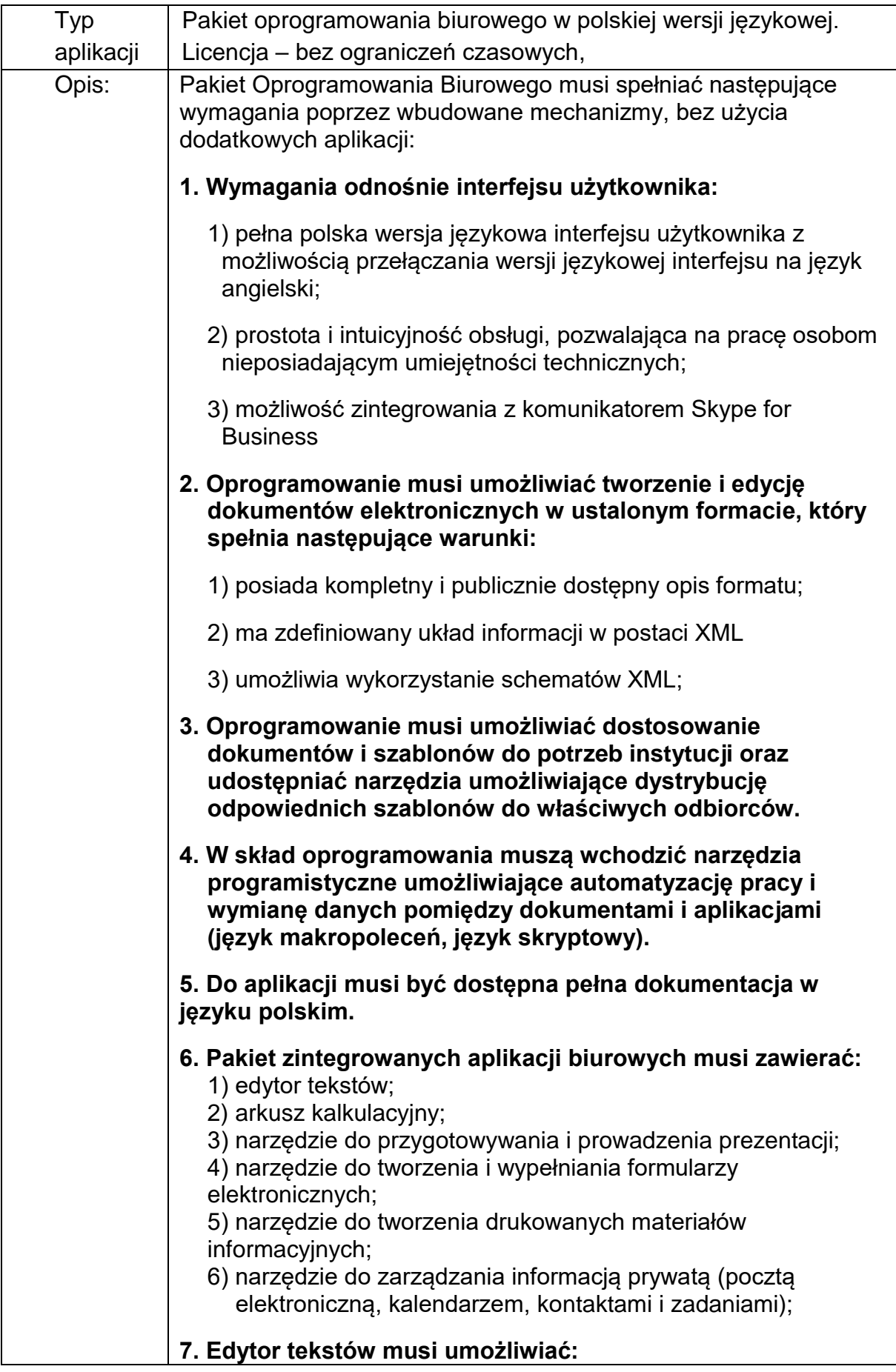

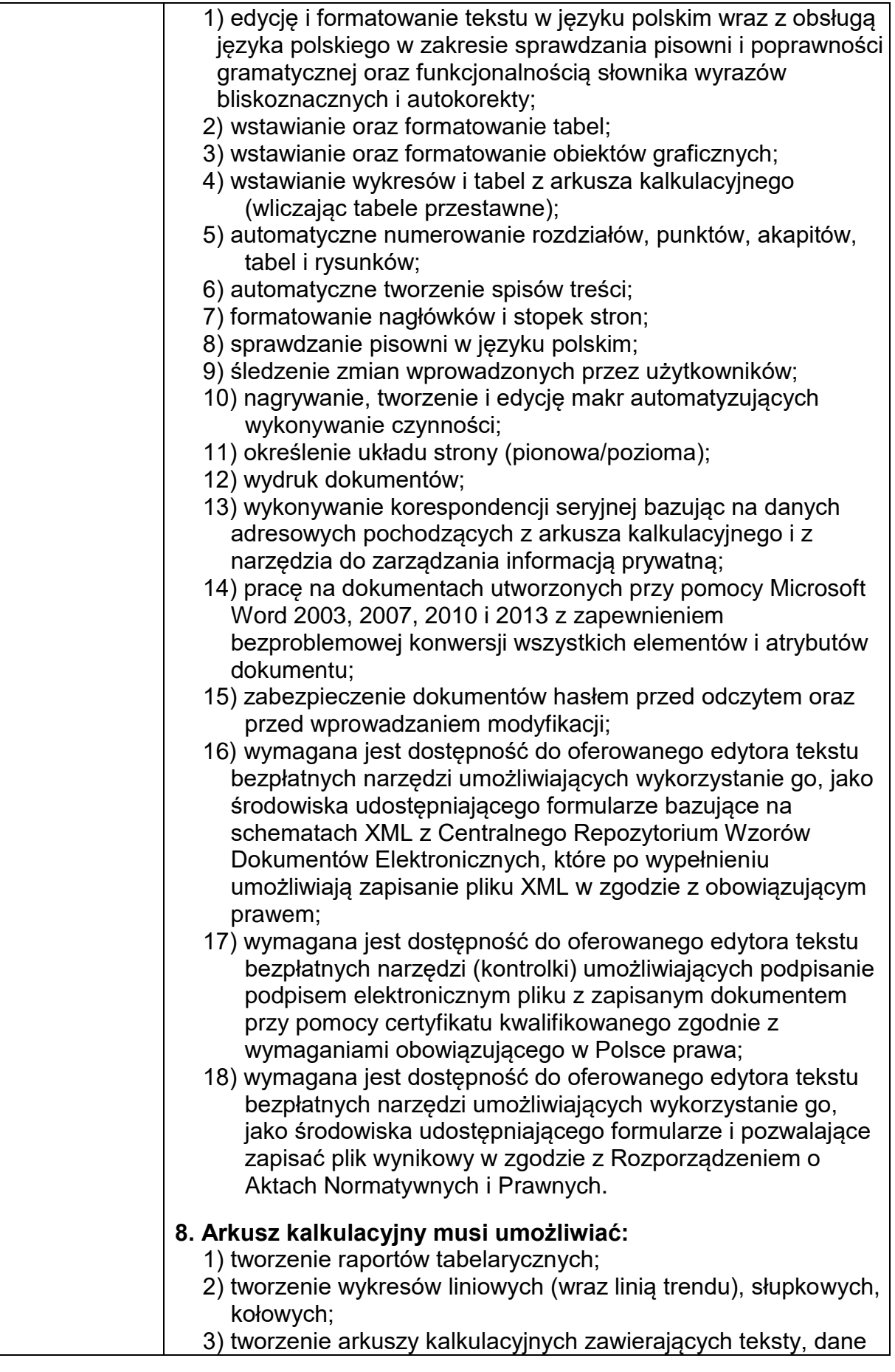

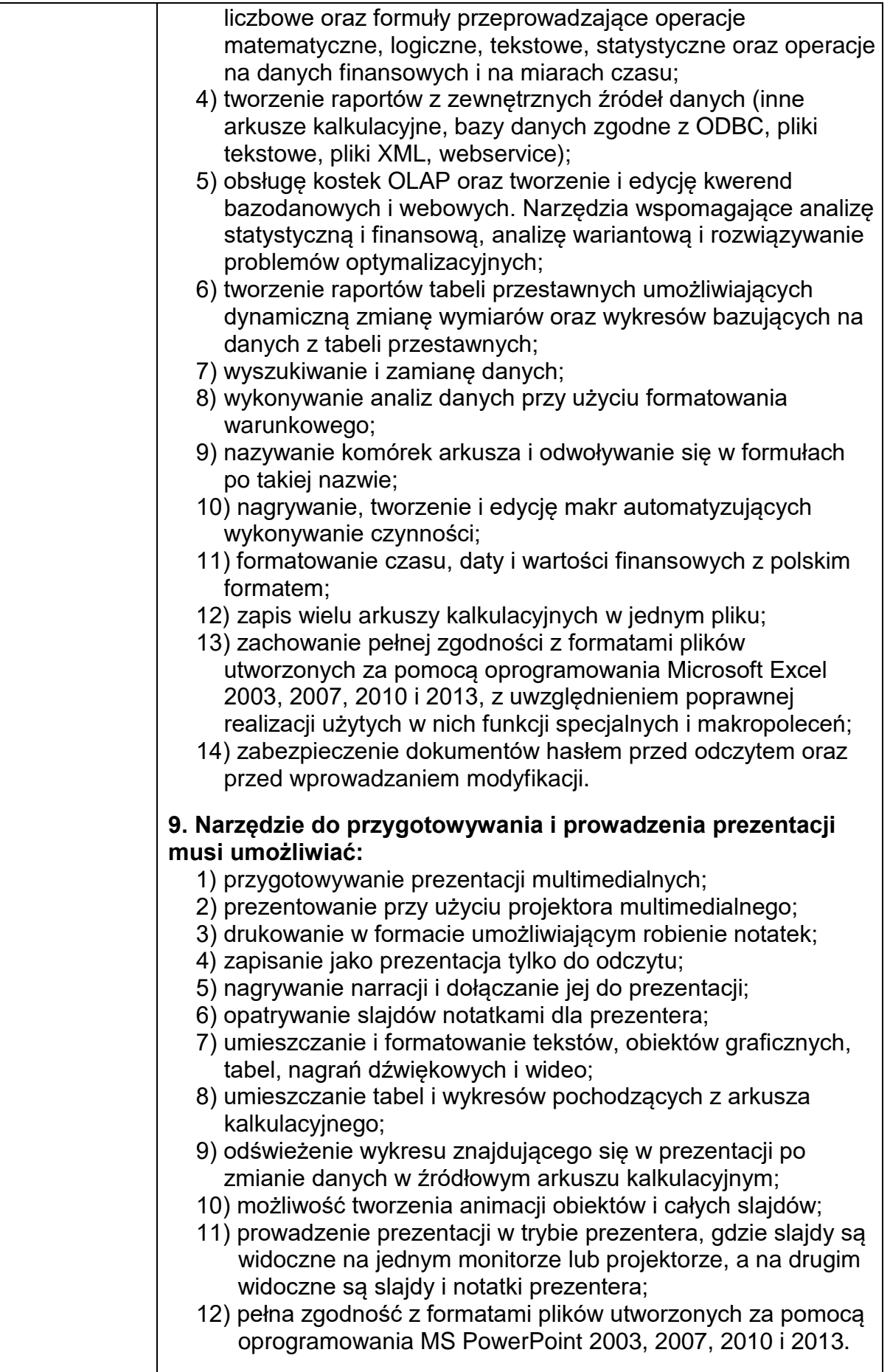

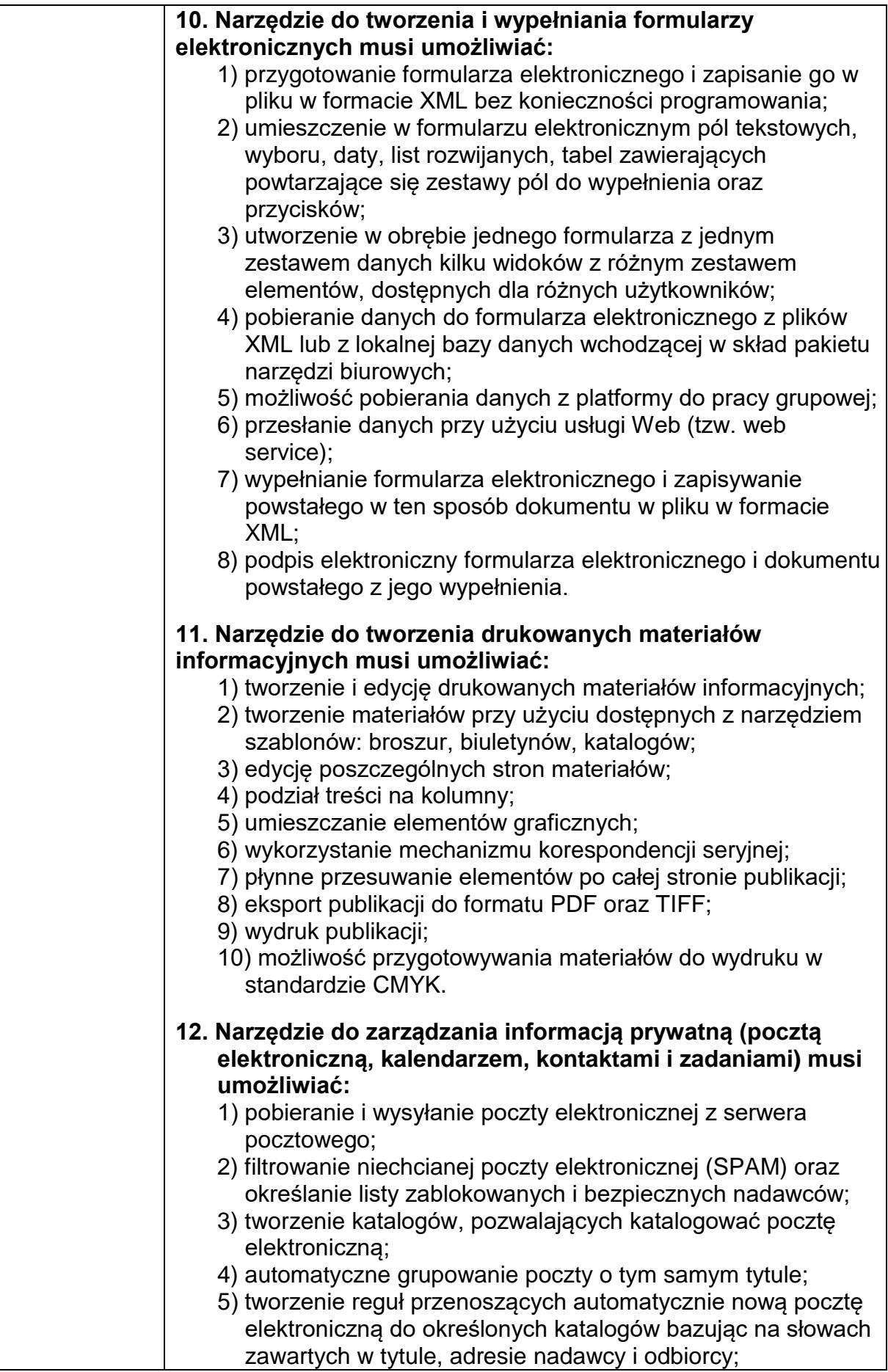

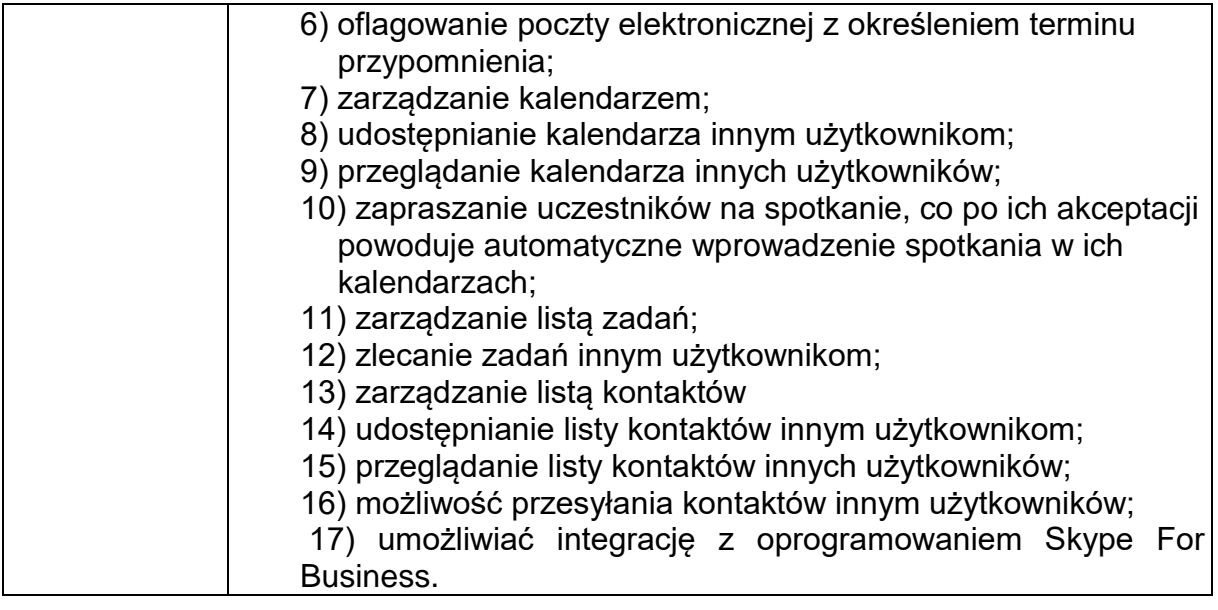

### **4) Monitor – 3 szt.**

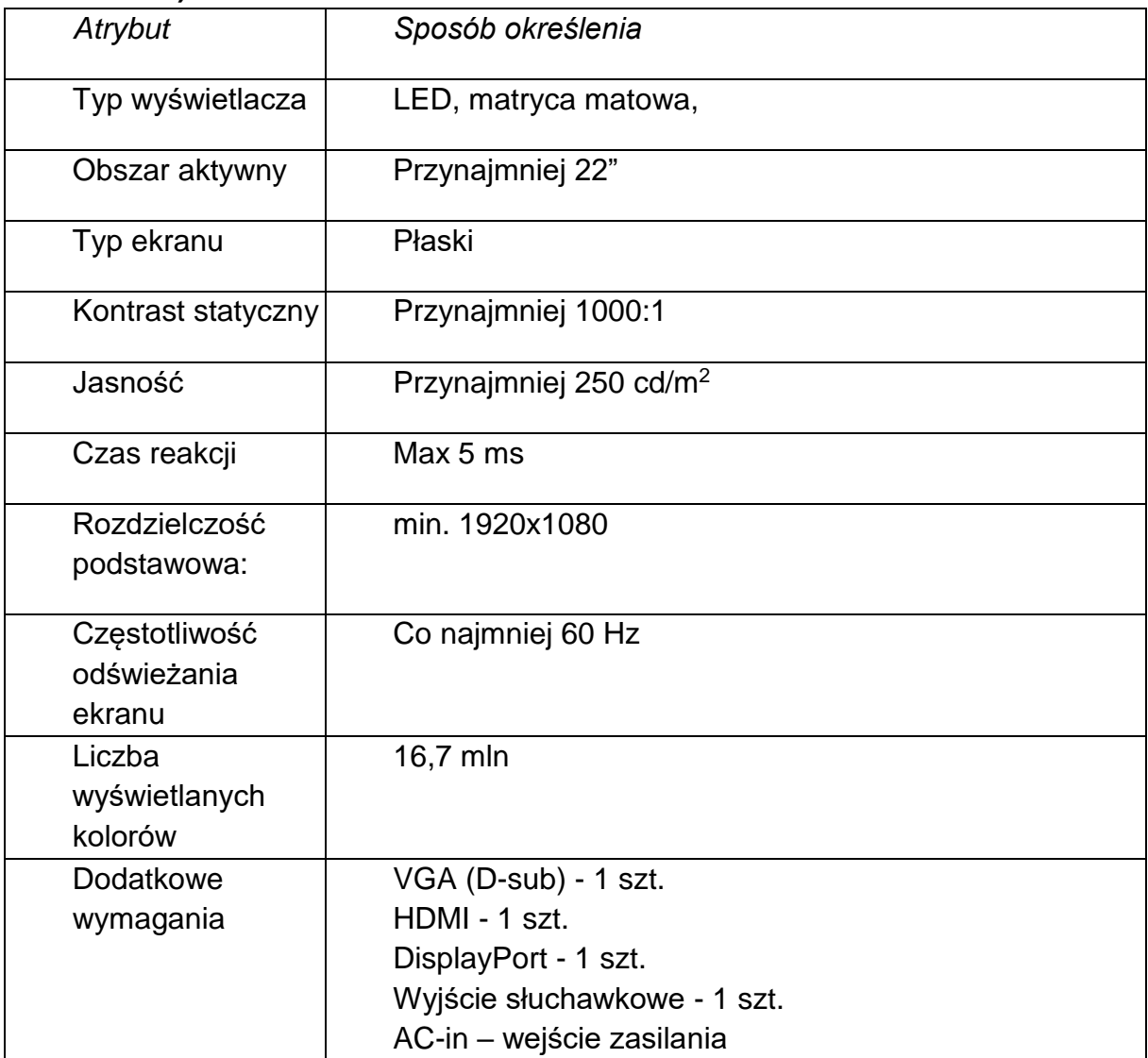

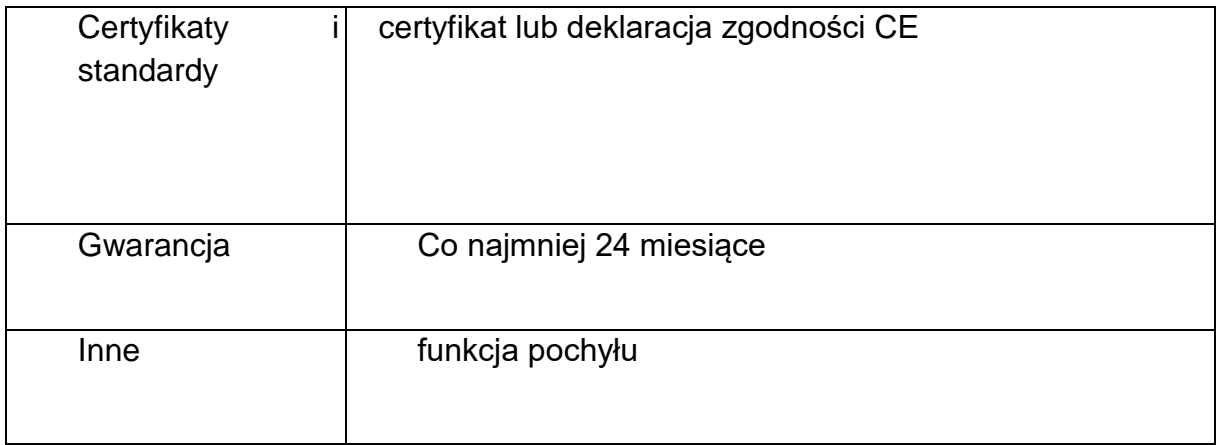

# **5) Drukarka laserowa– 1 szt.**

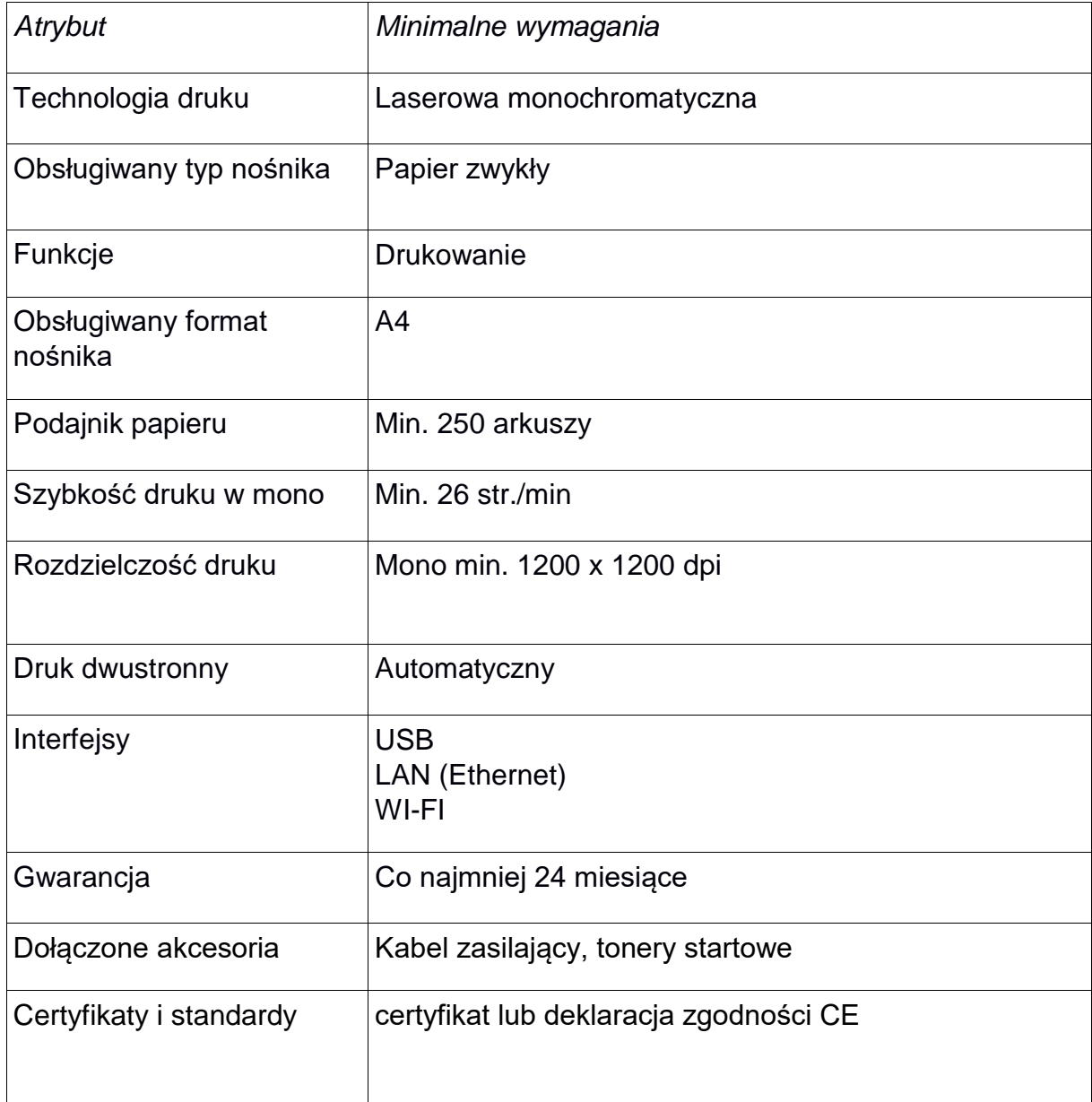

**6) Drukarka atramentowa– 1 szt.**

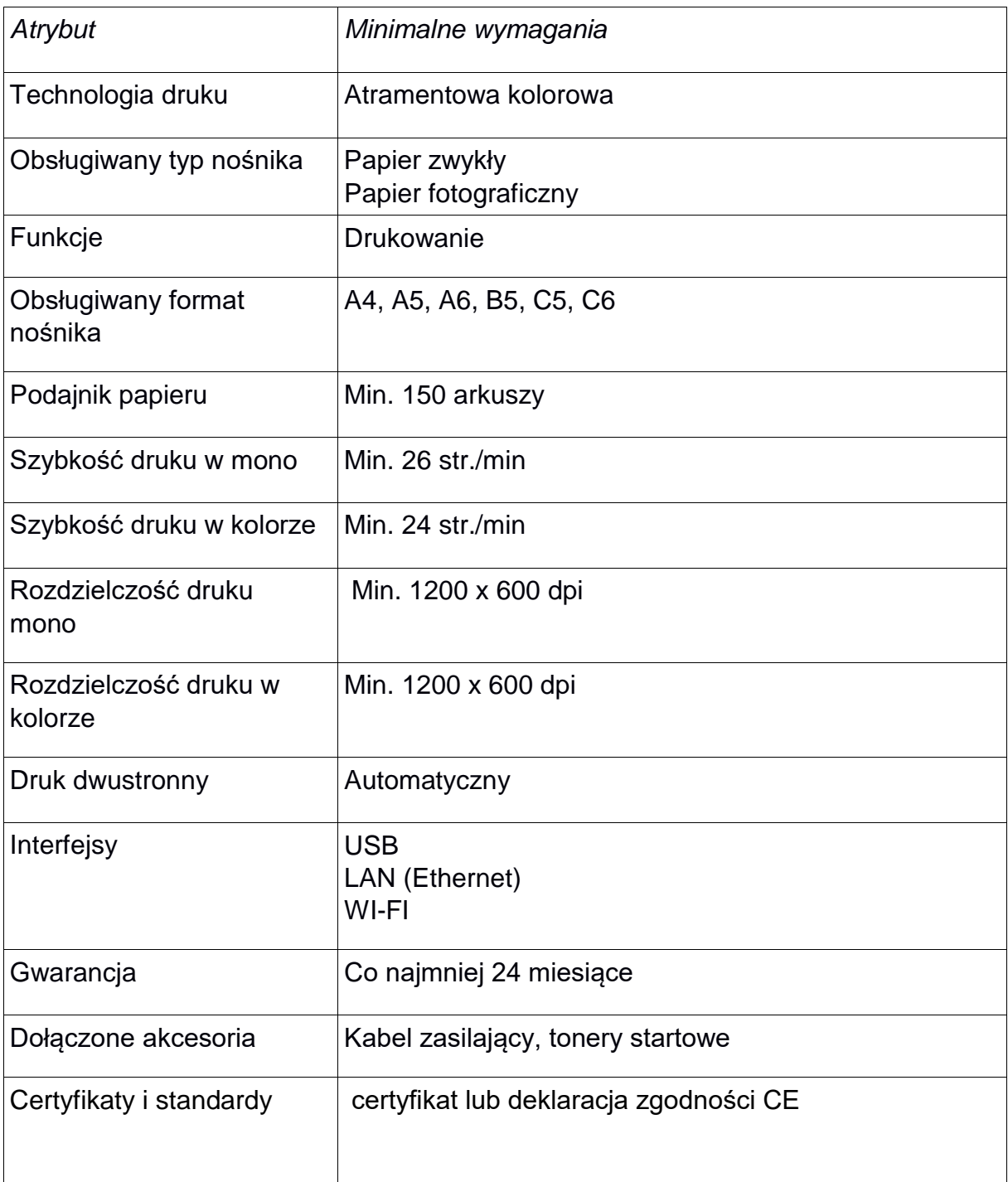

### **7) Router Wi-Fi– 2 szt.**

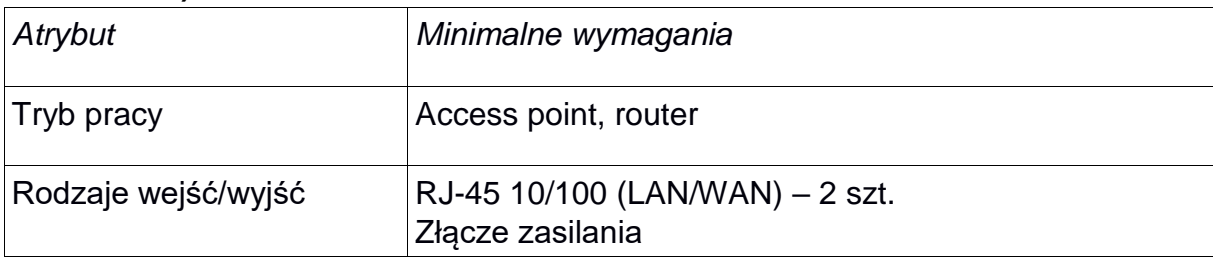

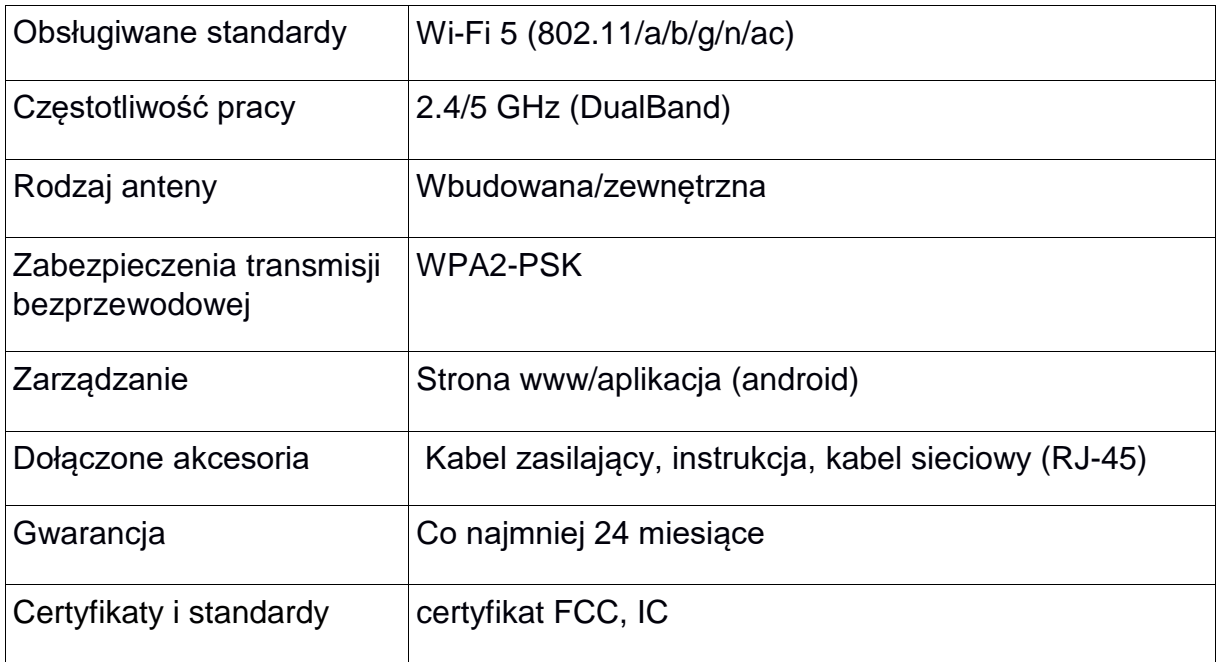

### **8) Listwa zasilająca – 6 szt.**

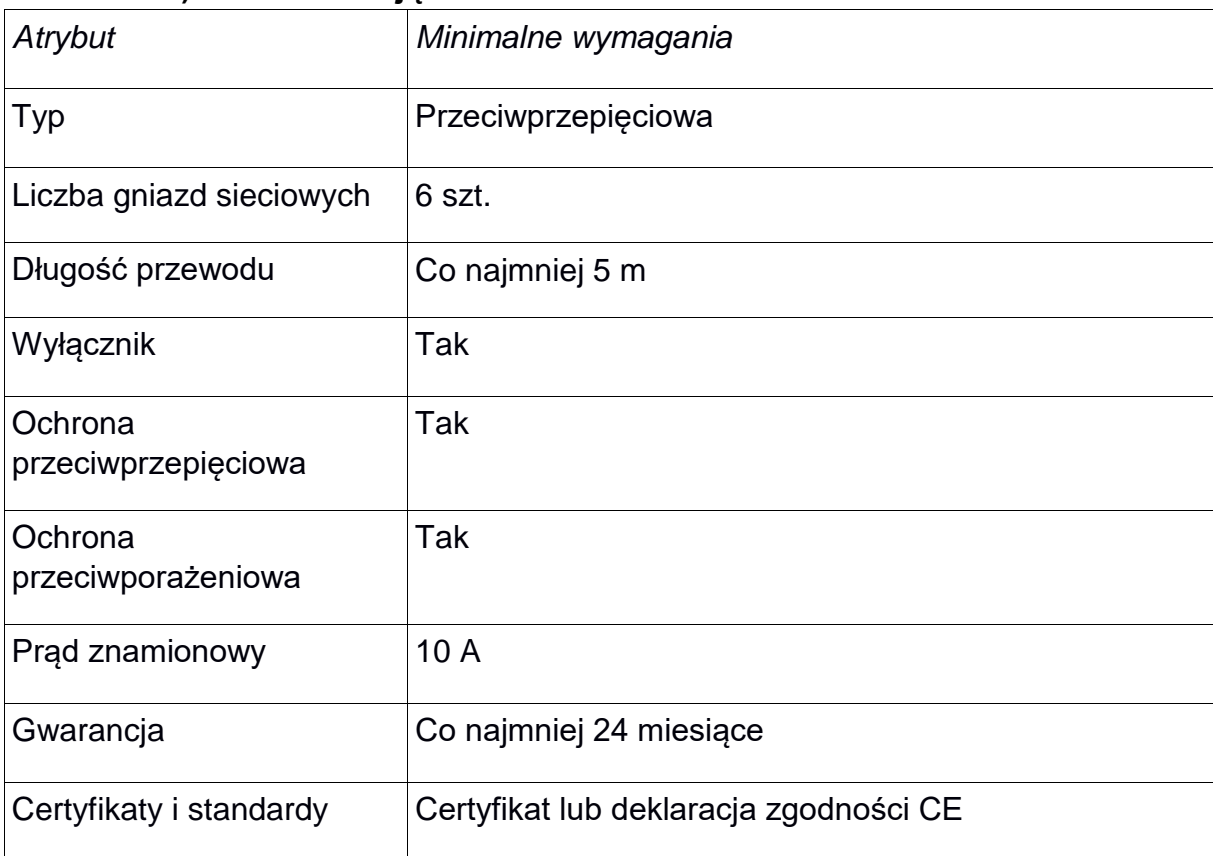

# **9) Projektor – 1 szt.**

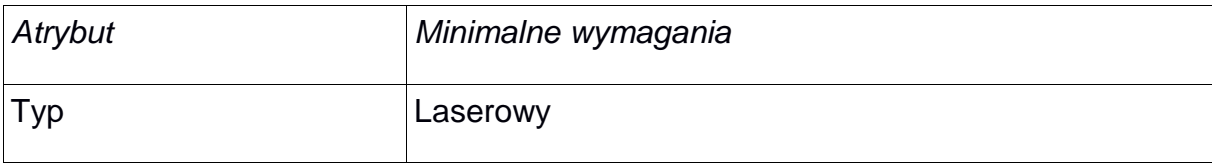

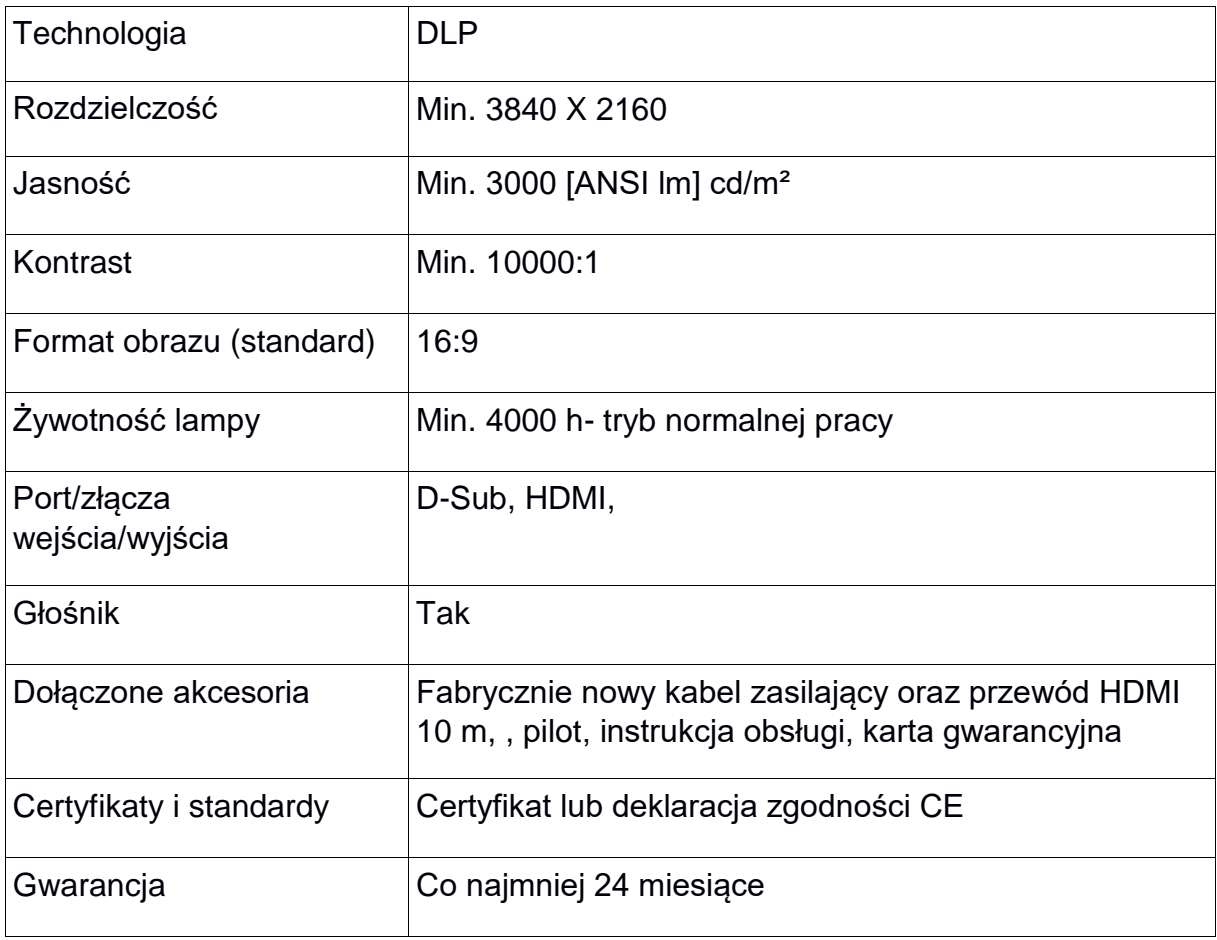

# **10) Ekran projekcyjny – 1 szt.**

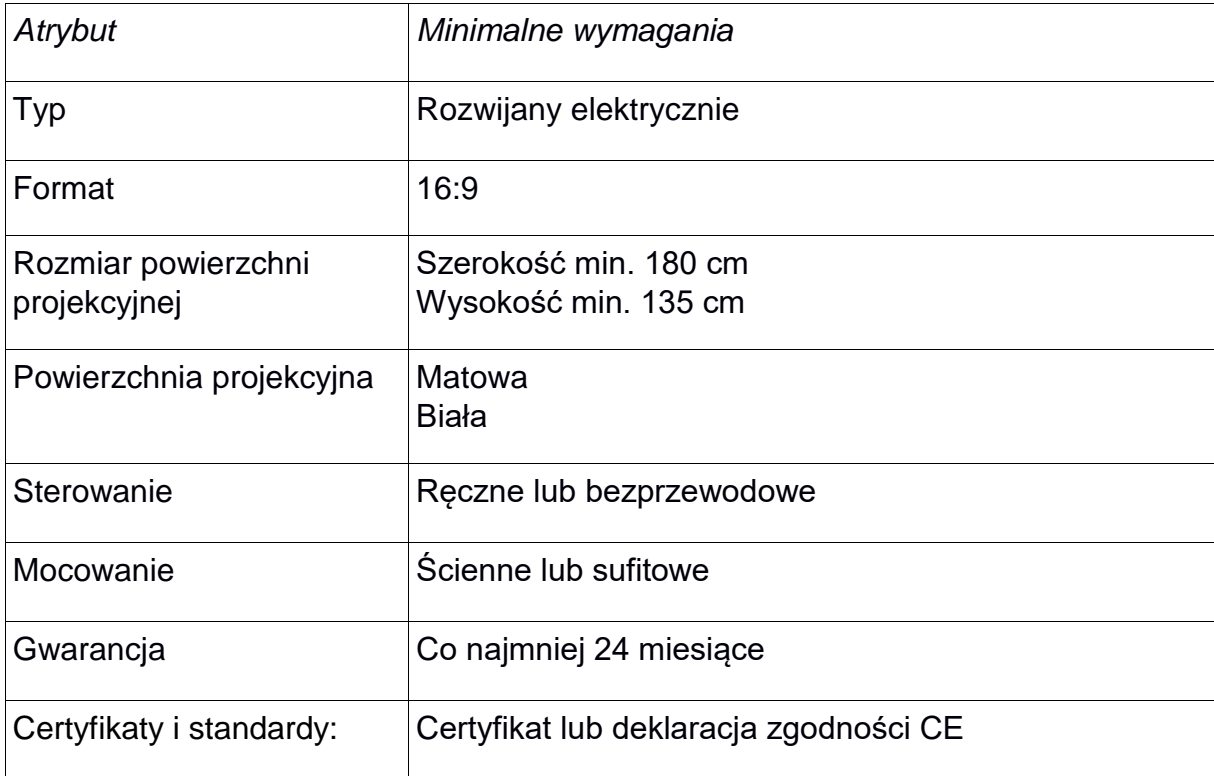

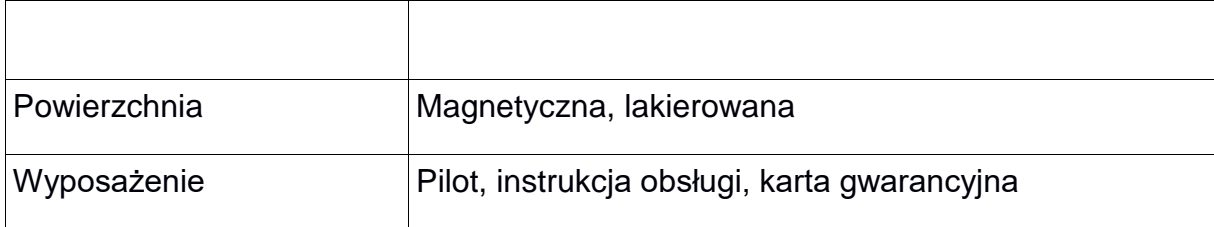

# **II CZĘŚĆ ZAMÓWIENIA – MOBILNY SPRZĘT NAGŁAŚNIAJĄCY**

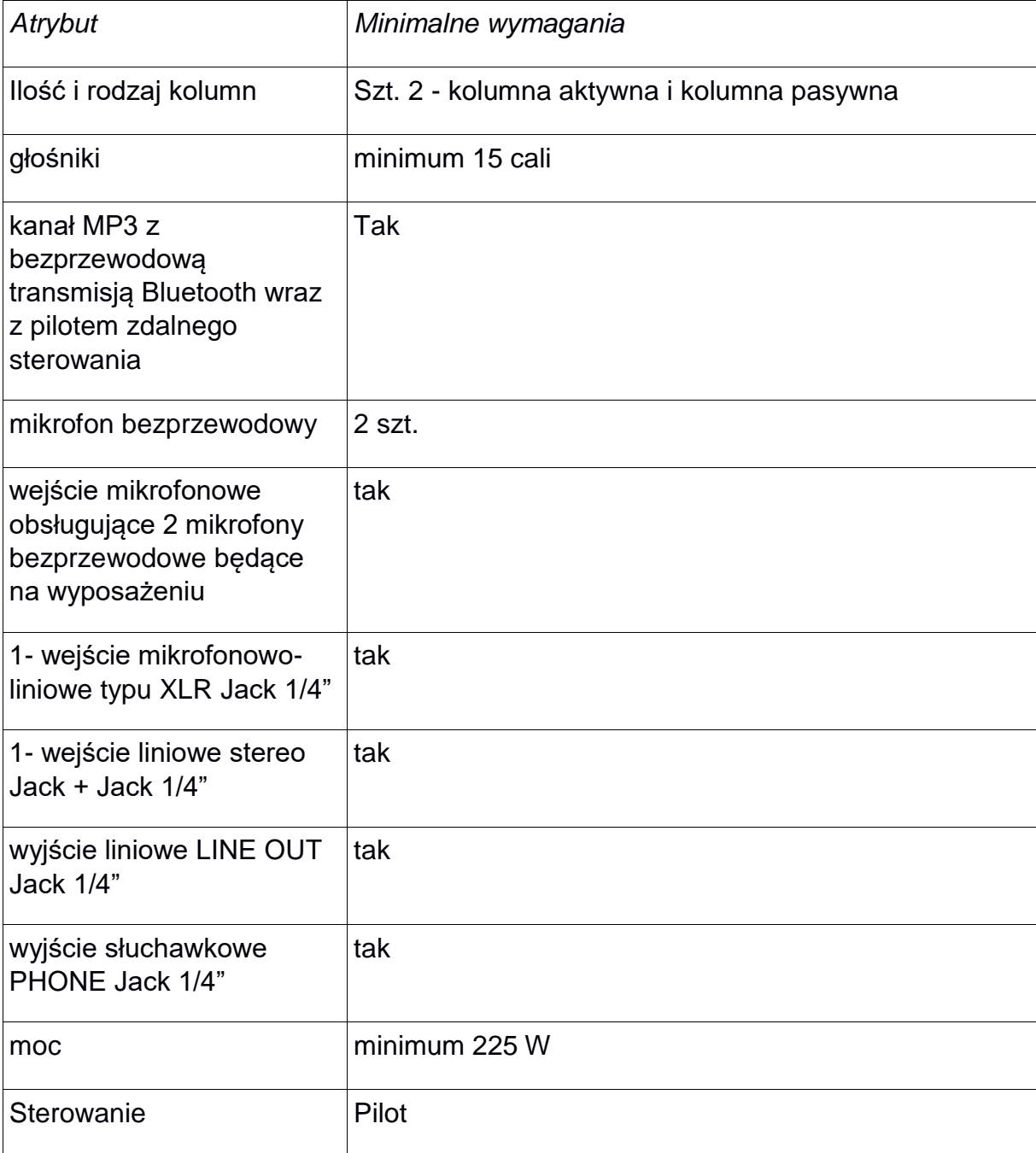

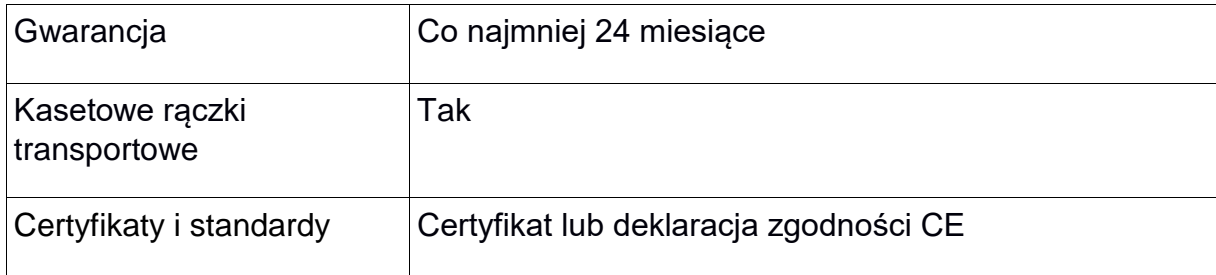